### An ANTLR Grammar for Esterel

COMS W4115

Prof. Stephen A. Edwards Spring 2007 Columbia University Department of Computer Science

# **ANTLR**

#### Esterel.g

**class EsterelParser**

**extends Parser;**

**file : expr EOF!;**

**class EsterelLexer**

**extends Lexer;**

**ID : LETTER (LETTER | DIGIT)\* ;**

#### EsterelParser.java

**public class**

**EsterelParser extends**

**antlr.LLkParser**

**implements**

 $\rightarrow$ 

**{}**

**EsterelParserTokenTypes**

#### EsterelLexer.java

**public class EsterelLexer**

**extends antlr.CharScanner**

**implements**

**EsterelParserTokenTypes,**

**TokenStream {}**

## **ANTLR Lexer Specifications**

#### Look like

```
class MyLexer extends Lexer;
options {
  option = value
}
Token1 : 'char' 'char' ;
```
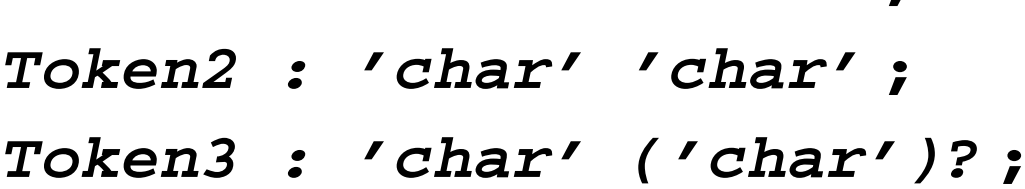

Tries to match all non-protected tokens at once.

## **ANTLR Parser Specifications**

```
Look like
```

```
class MyParser extends Parser;
options {
  option = value
}
rule1 : Token1 Token2
       | Token3 rule2 ;
rule2 : (Token1 Token2)* ;
```

```
rule3 : rule1 ;
```
Looks at the next  $k$  tokens when deciding which option to consider next.

## **An ANTLR grammar for Esterel**

Esterel: Language out of France. Programs look like

**module ABRO: input A, B, R; output O;**

**loop [ await A || await B ]; emit O each R**

**end module**

## **The Esterel LRM**

Lexical aspects are classical:

- Identifiers are sequences of letters, digits, and the underline character , starting with a letter.
- Integers are as in any language, e.g., **123**, and floating-point numerical constants are as in C++ and Java; the values **12.3**, **.123E2**, and **1.23E1** are constants of type double, while **12.3f**, **.123E2f**, and **1.23E1f**are constants of type float.
- Strings are written between double quotes, e.g., **"a string"**, with doubled double quotes as in **"a "" double quote"**.

## **The Esterel LRM**

- Keywords are reserved and cannot be used as identifiers. Many constructs are bracketed, like "**present ... end present**". For such constructs, repeating the initial keyword is optional; one can also write "**present ... end**".
- Simple comments start with **%** and end at end-of-line. Multiple-line comments start with **%{** and end with **}%** .

Operators from the langauge reference manual:

**. # + - / \* || < > , = ; : := ( ) [ ] ? ?? <= >= <> =>**

Main observation: none longer than two characters. Need  $k = 2$  to disambiguate, e.g., **?** and **??**.

```
class EsterelLexer extends Lexer;
options {
 k = 2;
}
```
Next, I wrote a rule for each punctuation character:

**PERIOD : '.' ; POUND : '#' ; PLUS : '+' ; DASH : '-' ; SLASH : '/' ; STAR : '\*' ; PARALLEL : "||" ;**

Identifiers are standard:

**ID : ('a'..'z' | 'A'..'Z') ('a'..'z' | 'A'..'Z' | '\_' | '0'..'9')\* ;**

String constants must be contained on a single line and may contain double quotes, e.g.,

```
"This is a constant with ""double quotes"""
```
ANTLR makes this easy: annotating characters with ! discards them from the token text:

**StringConstant**

```
: '"'!
           ( \tilde{C} ( \tilde{C} | \tilde{C} | \tilde{C} | \tilde{C} | \tilde{C} | \tilde{C} | \tilde{C} | \tilde{C} | \tilde{C} | \tilde{C} | \tilde{C} | \tilde{C} | \tilde{C} | \tilde{C} | \tilde{C} | \tilde{C} 
           | ('"'! '"')
          )*
           '"'!
;
```
I got in trouble with the **˜** operator, which inverts a character class. Invert with respect to what?

Needed to change options:

```
options {
 k = 2;
  charVocabulary = '\3'..'\377';
  exportVocab = Esterel;
}
```

```
Another problem: ANTLR scanners check each
recognized token's text against keywords by default.
A string such as "abort" would scan as a keyword!
options {
  k = 2;
  charVocabulary = '\3'..'\377';
  exportVocab = Esterel;
  testLiterals = false;
}
```

```
ID options { testLiterals = true; }
  : ('a'..'z' | 'A'..'Z') /* ... */ ;
```
## **Numbers Defined**

From the LRM:

Integers are as in any language, e.g., **123**, and floating-point numerical constants are as in C++ and Java; the values **12.3**, **.123E2**, and **1.23E1** are constants of type double, while **12.3f**, **.123E2f**, and **1.23E1f**are constants of type float.

## **Numbers**

With  $k = 2$ , for each rule ANTLR generates a set of characters that can appear first and a set that can appear second. But it doesn't consider the possible combinations.

I split numbers into Number and FractionalNumber to avoid this problem: If the two rules were combined, the lookahead set for Number would include a period (e.g., from ".1") followed by end-of-token e.g., from "1" by itself).

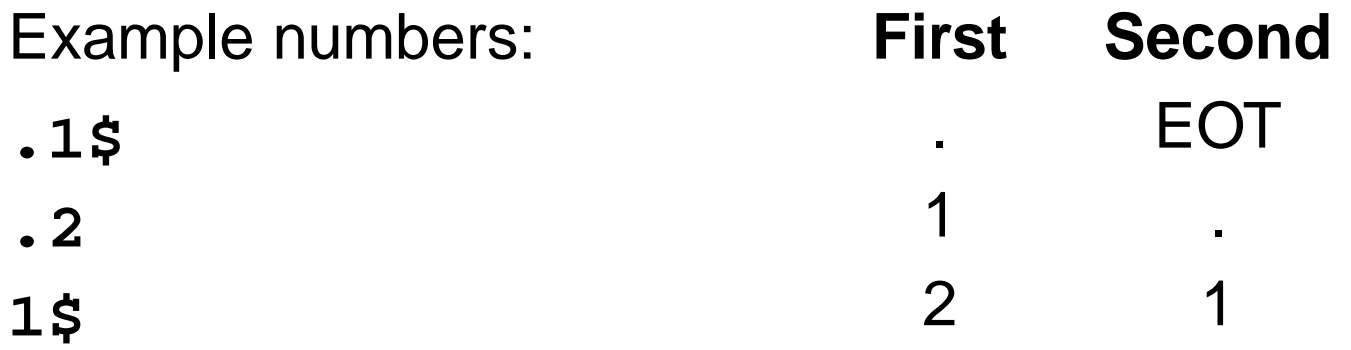

### **Number Rules**

**Number**

**: ('0'..'9')+ ( '.' ('0'..'9')\* (Exponent)? ( ('f'|'F') { \$setType(FloatConst); } | /\* empty \*/ { \$setType(DoubleConst); ) | /\* empty \*/ { \$setType(Integer); } ) ;**

## **Number Rules Continued**

**FractionalNumber**

**: '.' ('0'..'9')+ (Exponent)? ( ('f'|'F') { \$setType(FloatConst); } | /\* empty \*/ { \$setType(DoubleConst); ) ;**

**protected**

**Exponent**

**: ('e'|'E') ('+'|'-')? ('0'..'9')+ ;**

## **Comments**

From the LRM:

Simple comments start with **%** and end at end-of-line. Multiple-line comments start with **%{** and end with **}%**.

## **Comments**

```
Comment
  : '%'
    ( ('{') => '{'
      ( // Prevent .* from eating the whole file
         options {greedy=false;}:
         (
           ( ' \r' ' \n' ) => '\r' '\n' { newline(); }
           | '\r' { newline(); }
           | '\n' { newline(); }
           | ˜( '\n' | '\r' )
         )
       )*
       "}%"
     | ((˜'\n'))* '\n' { newline(); }
     )
 { $setType(Token.SKIP); }
  ;
```
## **A Parser for Esterel**

Esterel's syntax started out using **;** as a separator and later allowed it to be a terminator.

The language reference manual doesn't agree with what the compiler accepts.

## **Grammar from the LRM**

NonParallel: AtomicStatement **Sequence** 

Sequence:

SequenceWithoutTerminator **;** opt

SequenceWithoutTerminator:

AtomicStatement **;** AtomicStatement

SequenceWithoutTerminator **;** AtomicStatement

AtomicStatement:

nothing

pause

...

### **Grammar from the LRM**

But in fact, the compiler accepts

**module TestSemicolon1: nothing; end module module TestSemicolon2: nothing; nothing; end module module TestSemicolon3: nothing; nothing end module**

Rule seems to be "one or more statements separated by semicolons except for the last, which is optional."

## **Grammar for Statement Sequences**

Obvious solution:

```
sequence
```
**: atomicStatement (SEMICOLON atomicStatement)\* (SEMICOLON)?**

**;**

**warning: nondeterminism upon k==1:SEMICOLON between alt 1 and exit branch of block**

Which option do you take when there's a semicolon?

**sequence : atomicStatement (SEMICOLON atomicStatement)\* (SEMICOLON)? ;**

Is equivalent to

**sequence : atomicStatement seq1 seq2 ;**

**seq1 : SEMICOLON atomicStatement seq1 | /\* nothing \*/ ;**

**seq2 : SEMICOLON | /\* nothing \*/ ;**

```
sequence : atomicStatement seq1 seq2 ;
seq1 : SEMICOLON atomicStatement seq1
      | /* nothing */ ;
seq2 : SEMICOLON
     | /* nothing */ ;
```
How does it choose an alternative in **seq1**?

First choice: next token is a semicolon.

Second choice: next token is one that may follow seq1.

But this may also be a semicolon!

Solution: tell ANTLR to be greedy and prefer the iteration solution.

**sequence**

- **: atomicStatement**
	- **( options { greedy=true; }**
	- **: SEMICOLON! atomicStatement )\***

**(SEMICOLON!)?**

**;**

```
Delays can be "A" "X A" "immediate A" or "[A and B]."
delay : expr bSigExpr
       | bSigExpr
       | "immediate" bSigExpr ;
bSigExpr : ID
          | "[" signalExpression "]" ;
expr : ID | /* ... */ ;
```
Which choice when next token is an ID?

#### **delay : expr bSigExpr | bSigExpr | "immediate" bSigExpr ;**

What do we really want here?

If the delay is of the form "expr bSigExpr," parse it that way. Otherwise try the others.

#### **delay : ( (expr bSigExpr) => delayPair | bSigExpr | "immediate" bSigExpr ) ;**

#### **delayPair : expr bSigExpr ;**

The **=>** operator means "try to parse this first. If it works, choose this alternative."

## **Greedy Rules**

The author of ANTLR writes

I have yet to see a case when building a parser grammar where I did not want a subrule to match as much input as possible.

However, it is particularly useful in scanners:

**COMMENT**

**: "/\*" (.)\* "\*/" ;**

This doesn't work like you'd expect...

## **Turning Off Greedy Rules**

The right way is to disable greedy:

```
COMMENT
```

```
: "/*"
   (options {greedy=false;} :. *
   \frac{1}{2} \frac{1}{2} \frac{1}{2}
```
This only works if you have two characters of lookahead:

```
class L extends Lexer;
options {
  k=2;
}
```
CMT : "/\*" (options {greedy=false;} :. $*$  "\*/"

### **The Dangling Else Problem**

- **class MyGram extends Parser;**
- **stmt : "if" expr "then" stmt ("else" stmt)? ;** Gives
- **ANTLR Parser Generator Version 2.7.1 gram.g:3: warning: nondeterminism upon gram.g:3: k==1:"else" gram.g:3: between alts 1 and 2 of block**

### **Generated Code**

```
stmt : "if" expr "then" stmt ("else" stmt)? ;
match(LITERAL_if);
expr();
match(LITERAL_then);
stmt();
if ((LA(1)==LITERAL_else)) {
 match(LITERAL_else); /* Close binding else */
 stmt();
} else if ((LA(1)==LITERAL_else)) {
/* go on: else can follow a stmt */
} else {
  throw new SyntaxError(LT(1));
}
```
## **Removing the Warning**

**class MyGram extends Parser;**

**stmt**

**: "if" expr "then" stmt (options {greedy=true;} :"else" stmt)? ;**

# **A Simpler Language**

**class MyGram extends Parser;**

**stmt**

**: "if" expr "then" stmt ("else" stmt)? "fi" ;**

**match(LITERAL\_if); expr(); match(LITERAL\_then); stmt(); switch (LA(1)) { case LITERAL\_else: match(LITERAL\_else); stmt(); break; case LITERAL\_fi: break; default: throw new SyntaxError(LT(1)); } match(LITERAL\_fi);**